### **LEMBAR** HASIL PENILAIAN SEJAWAT SEBIDANG ATAU PEER REVIEW KARYA ILMIAH : HAK CIPTA

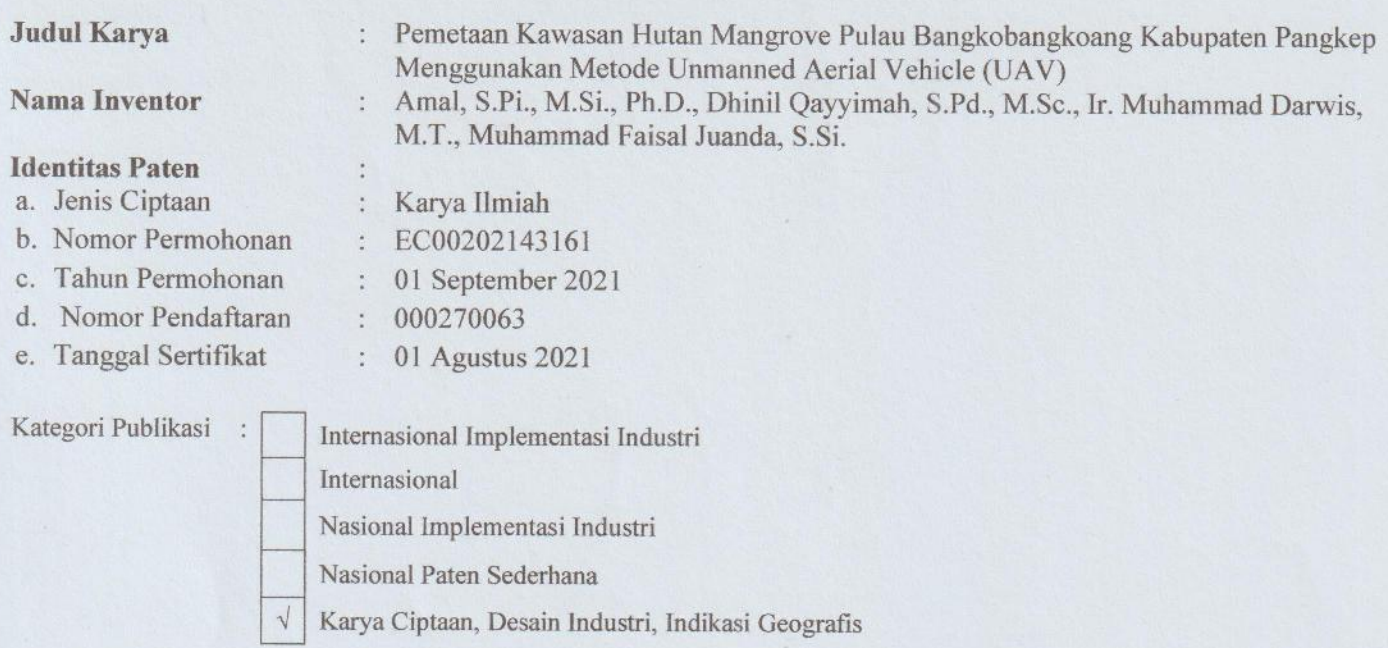

Hasil Penilaian Peer Review:

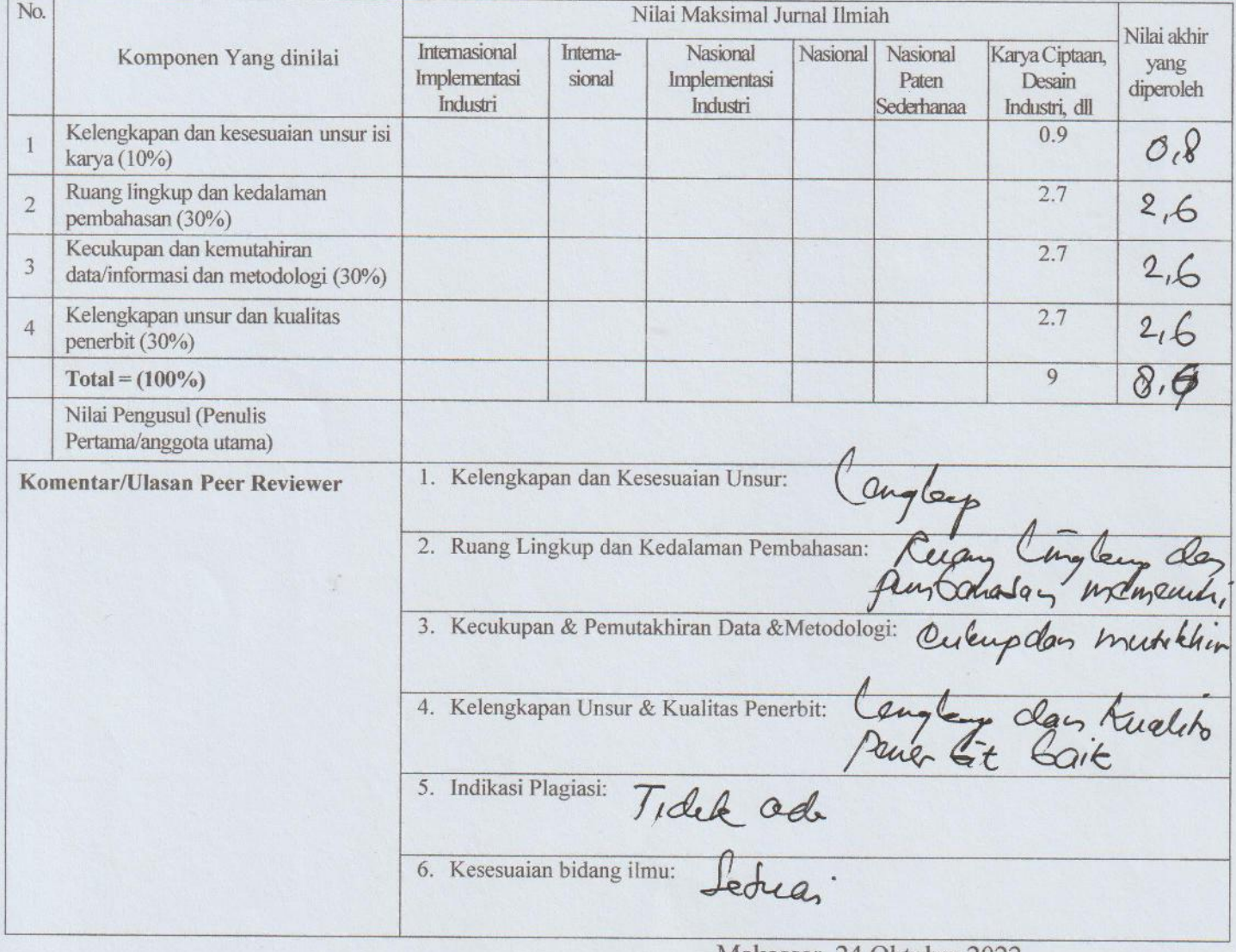

Makassar, 24 Oktober 2022 Reviewer 1

Prof. Dr. Ramli Umar, M.Si.

NIP. 196501241990031001 Iurusan Geografi EMIDA I INM

### **LEMBAR** HASIL PENILAIAN SEJAWAT SEBIDANG ATAU PEER REVIEW **KARYA ILMIAH : HAK CIPTA**

### **Judul Karya**

**Nama Inventor** 

: Pemetaan Kawasan Hutan Mangrove Pulau Bangkobangkoang Kabupaten Pangkep Menggunakan Metode Unmanned Aerial Vehicle (UAV) : Amal, S.Pi., M.Si., Ph.D., Dhinil Qayyimah, S.Pd., M.Sc., Ir. Muhammad Darwis,

**Identitas Paten** 

- a. Jenis Ciptaan
- b. Nomor Permohonan
- c. Tahun Permohonan
- d. Nomor Pendaftaran
- e. Tanggal Sertifikat
- $: 000270063$ 01 Agustus 2021  $\dddot{\cdot}$

: Karya Ilmiah

: EC00202143161

: 01 September 2021

 $\ddot{\cdot}$ 

# Kategori Publikasi:

Internasional Implementasi Industri Internasional

Nasional Implementasi Industri

Nasional Paten Sederhana

Karya Ciptaan, Desain Industri, Indikasi Geografis

M.T., Muhammad Faisal Juanda, S.Si.

#### Hasil Penilaian Peer Review:

 $\sqrt{}$ 

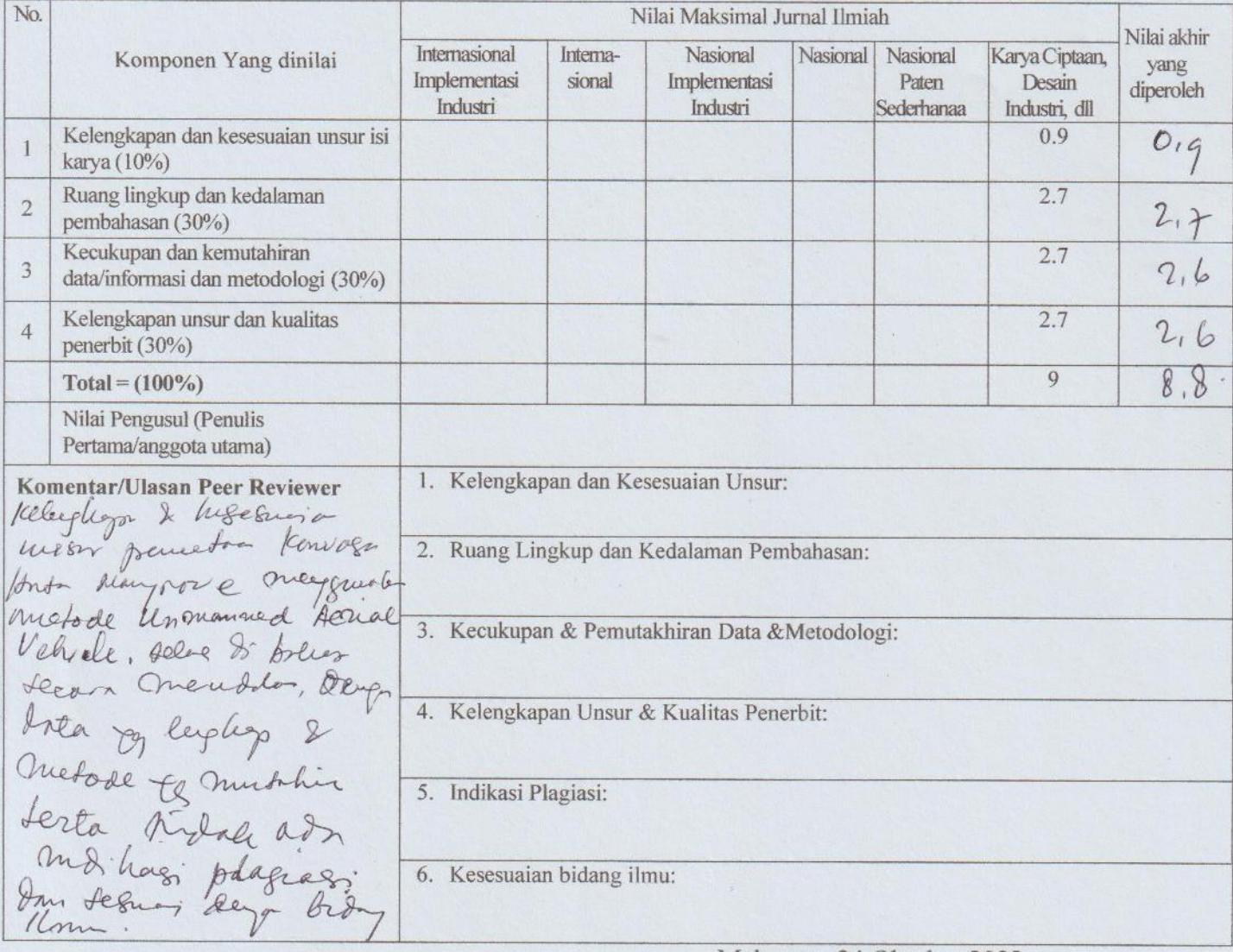

Makassar, 24 Oktober 2022 Reviewer 2

llaun

Uca, S.Si., MP., Ph.D. NIP. 197112311998021001 Jurusan Geografi FMIPA UNM

## **LEMBAR** HASIL PENILAIAN SEJAWAT SEBIDANG ATAU PEER REVIEW KARYA ILMIAH : HAK CIPTA

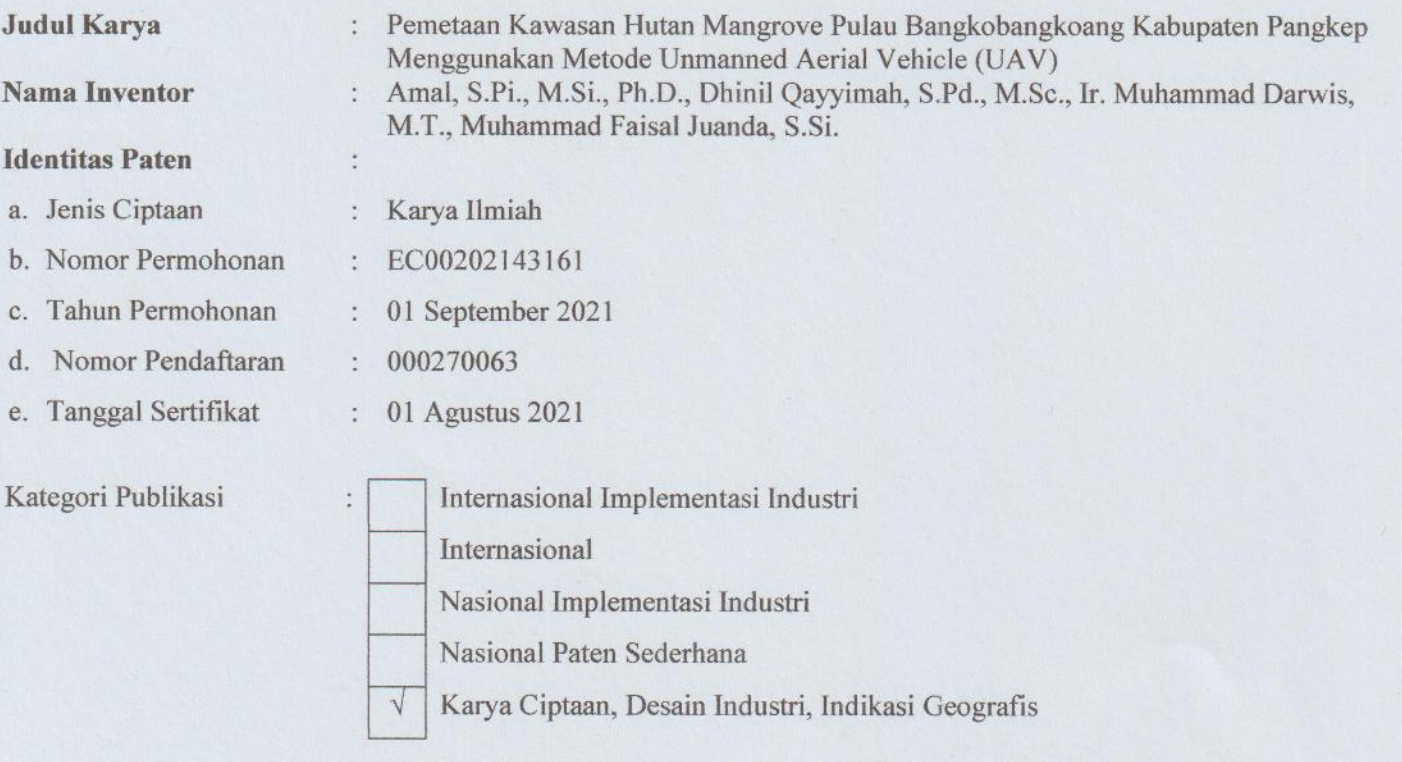

# Hasil Penilaian Peer Review:

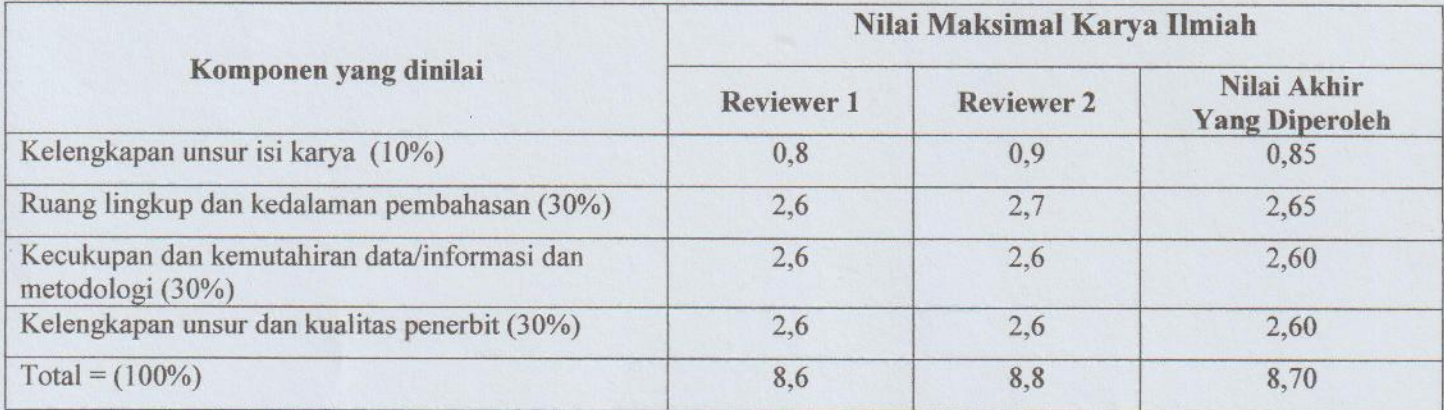

Reviewer 1

Prof. Dr. Ramli Umar, M.Si. NIP. 196501241990031001 Jurusan Geografi, FMIPA UNM

Makassar, 16 November 2022 Reviewer 2

Cloun/

Uca, S.Si., MP., Ph.D. NIP. 197112311998021001 Jurusan Geografi, FMIPA UNM